## **Shortcut keys**

Sneltoetsen | Touches de fonction Teclas de acceso directo

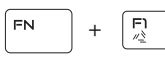

#### **Allows to disconnect Alienware graphics amplifier**

Hiermee kan de Alienware graphics/versterker worden losgekoppeld Déconnecter l'amplificateur graphique Alienware Permite desconectar el Alienware graphics amplifier

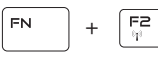

#### **Disable/enable wireless**

Draadloos netwerk uitschakelen/inschakelen Active/désactive le sans fil Desactivar/activar la conexión inalámbrica

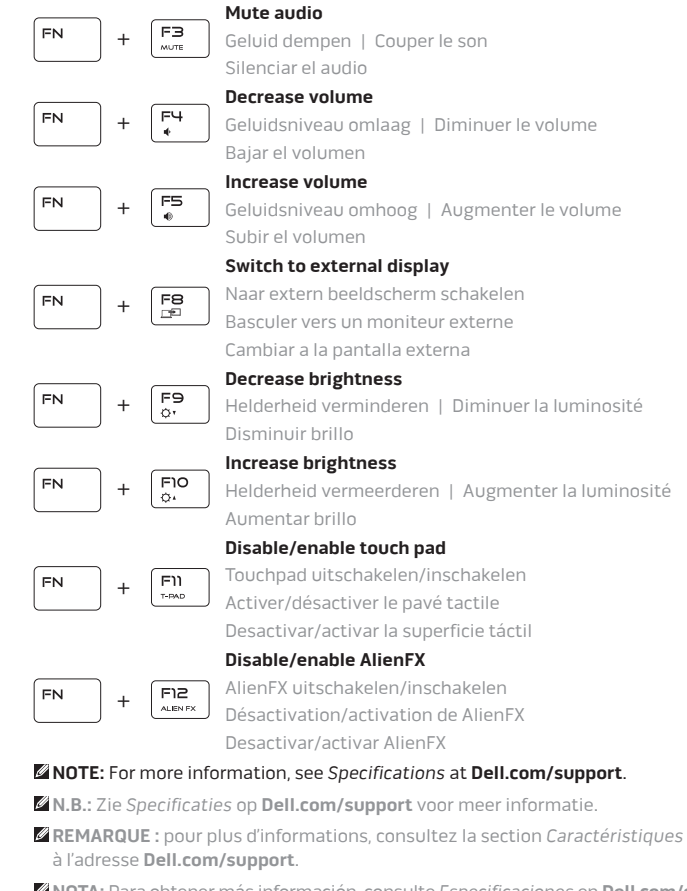

**Importador:** Dell Mexico S.A. de C.V. AV PASEO DE LA REFORMA NO 2620 PISO 11 COL. LOMAS ALTAS MEXICO DF CP 11950 Modelo P43F Voltaje de alimentación 100 V CA–240 V CA Frecuencia 50 Hz–60 Hz Consumo de corriente de entrada Voltaje de salida 19,50 V CC<br>Consumo de corriente de salida 19,23 A/12,30 A Consumo de corriente de salida País de origen en component de la component de la Hecho en China

**NOTA:** Para obtener más información, consulte Especificaciones en **Dell.com/support**.

Snelstartgids | Guide d'information rapide Guía de inicio rápido

## **ALIENWARE**

### **Connect the power adapter and press the power button**

Sluit de netadapter aan en druk op de aan-uitknop

Connectez l'adaptateur secteur et appuyez sur le bouton d'alimentation Conecte el adaptador de alimentación y presione el botón de encendido

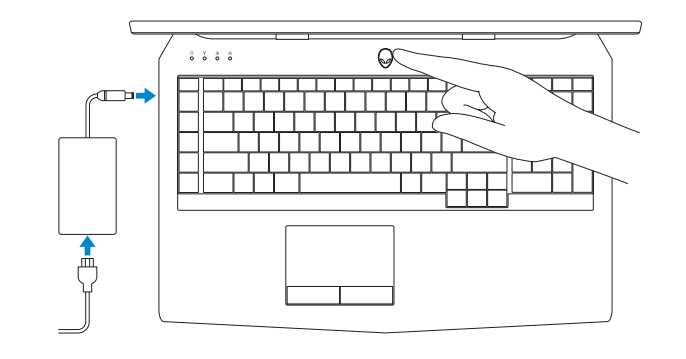

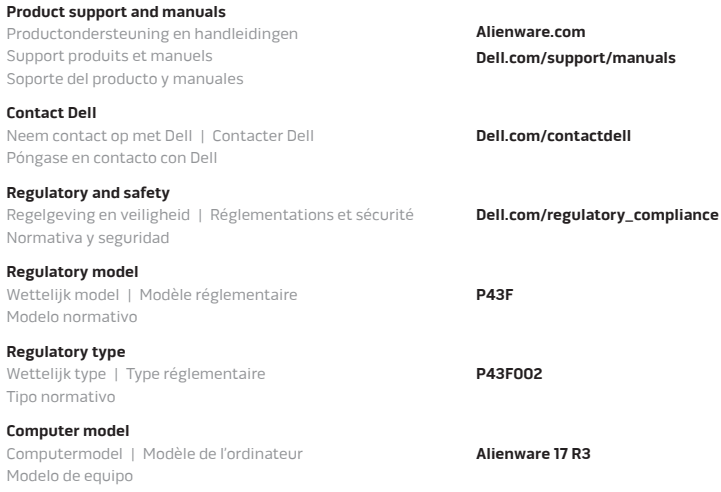

#### **Información para NOM, o Norma Oficial Mexicana**

La información que se proporciona a continuación se mostrará en los dispositivos que se describen en este documento, en conformidad con los requisitos de la Norma Oficial Mexicana (NOM):

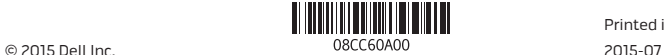

Printed in China.

# Quick Start Guide

## **Alienware 17**

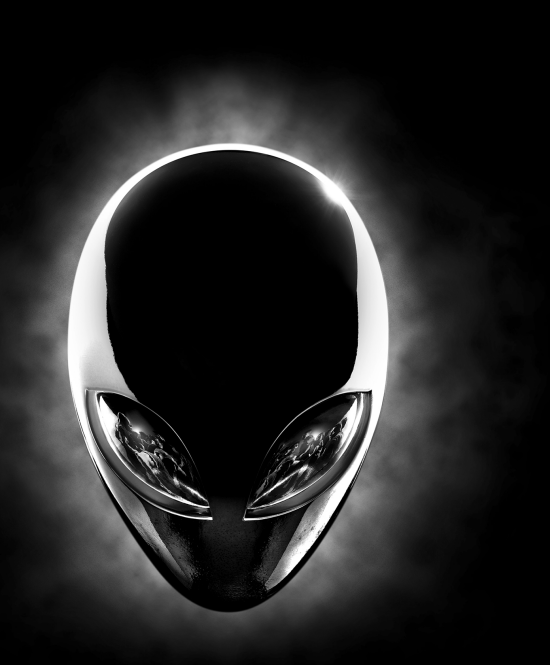

### **Features**

Kenmerken | Caractéristiques | Funciones

- **1.** Microphone droit
- **2.** Voyant d'état de la caméra
- **3.** Caméra
- **4.** Microphone gauche
- **5.** Voyant de verrouillage du pavé numérique
- **6.** Voyant de verrouillage des majuscules
- **7.** Voyant d'état du sans fil
- **8.** Voyant d'activité du disque dur
- **9.** Port de l'adaptateur d'alimentation
- **10.** Emplacement pour câble de sécurité
- **11.** Port USB 3.0 avec PowerShare
- **12.** Port USB 3.0
- **13.** Port pour microphone/écouteurs
- **14.** Port pour casque
- **15.** Pavé tactile
- **16.** Clavier rétroéclairé
- **17.** Lecteur de carte mémoire
- **18.** Port USB de type C
- **19.** Port USB 3.0
- **20.** Port réseau
- **21.** Bouton d'alimentation (logo Alienware)
- **22.** Caisson de basse
- **23.** Port graphique externe
- **24.** Port HDMI
- **25.** Étiquette de numéro de série
- **1.** Microfoon rechts **2.** Statuslampje camera **3.** Camera **4.** Microfoon links **5.** Statuslampje vaste schijf **6.** Statuslampje Caps Lock **7.** Statuslampje draadloos netwerk **8.** Activiteitenlampje vaste schijf **9.** Poort voor netadapter **10.** Sleuf voor beveiligingskabel **11.** USB 3.0-poort met PowerShare
- **12.** USB 3.0-poort
- **13.** Poort voor microfoon/hoofdtelefoon
- **14.** Headsetpoort
- **15.** Touchpad
- **16.** Toetsenbord met achtergrondverlichting
- **17.** Mediakaartlezer
- **18.** USB Type-C-poort
- **19.** USB 3.0-poort
- **20.** Netwerkpoort
- 21. Stroomknop (Alienware logo)
- **22.** Subwoofer
- **23.** Externe grafische poort
- **24.** HDMI-poort
- **25.** Servicetag
- **1.** Micrófono derecho
- **2.** Indicador luminoso de estado de la cámara
- **3.** Cámara
- **4.** Micrófono izquierdo
- **5.** Indicador luminoso del estado de Bloq Núm
- **6.** Indicador luminoso del estado de Bloq Mayús
- **7.** Indicador de estado de la conexión inalámbrica
- **8.** Indicador luminoso de actividad de la unidad del disco duro
- **9.** Puerto de adaptador de alimentación
- **10.** Ranura del cable de seguridad
- **11.** Puerto USB 3.0 con PowerShare
- **12.** Puerto USB 3.0
- **13.** Puerto audífono/micrófono
- **14.** Puerto de audífonos
- **15.** Superficie táctil
- **16.** Teclado retroiluminado
- **17.** Lector de tarjetas multimedia
- **18.** Puerto USB Tipo C
- **19.** Puerto USB 3.0
- **20.** Puerto de red
- **21.** Botón de encendido (logotipo de Alienware)
- **22.** Subwoofer
- **23.** Puerto para gráfica externa
- **24.** Puerto HDMI
- **25.** Etiqueta de servicio

- **1.** Right microphone
- **2.** Camera-status light **3.** Camera
- **4.** Left microphone
- **5.** Num-lock status light
- **6.** Caps-lock status light
- **7.** Wireless-status light
- **8.** Hard-drive activity light
- **9.** Power-adapter port
- **10.** Security-cable slot
- **11.** USB 3.0 port with PowerShare
- **12.** USB 3.0 port
- **13.** Microphone/headphone port

**14.** Headset port **15.** Touch pad

**16.** Backlit keyboard **17.** Media-card reader

- **18.** USB Type-C port **19.** USB 3.0 port
- **20.** Network port
- **21.** Power button (Alienware logo)
- **22.** Subwoofer
- **23.** External Graphics Port
- **24.** HDMI port
- **25.** Service Tag label
- 
- 
- 

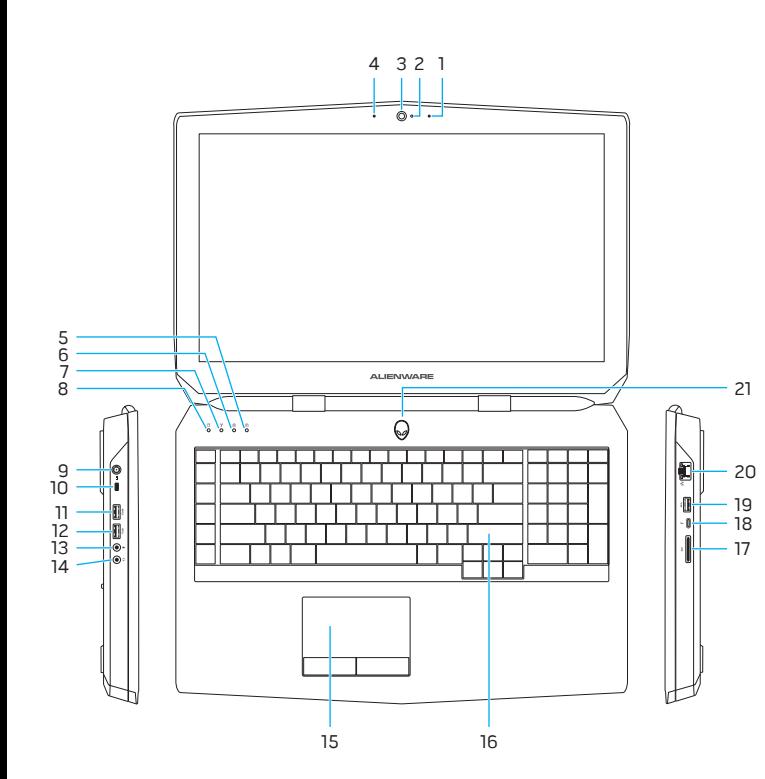

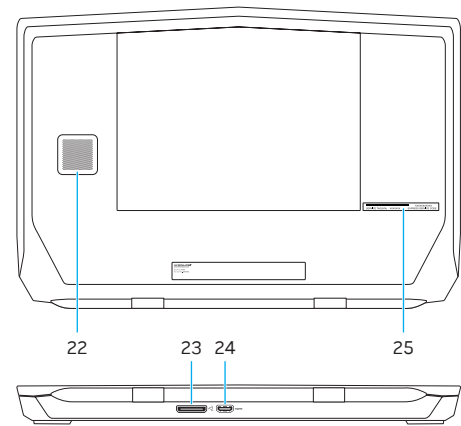